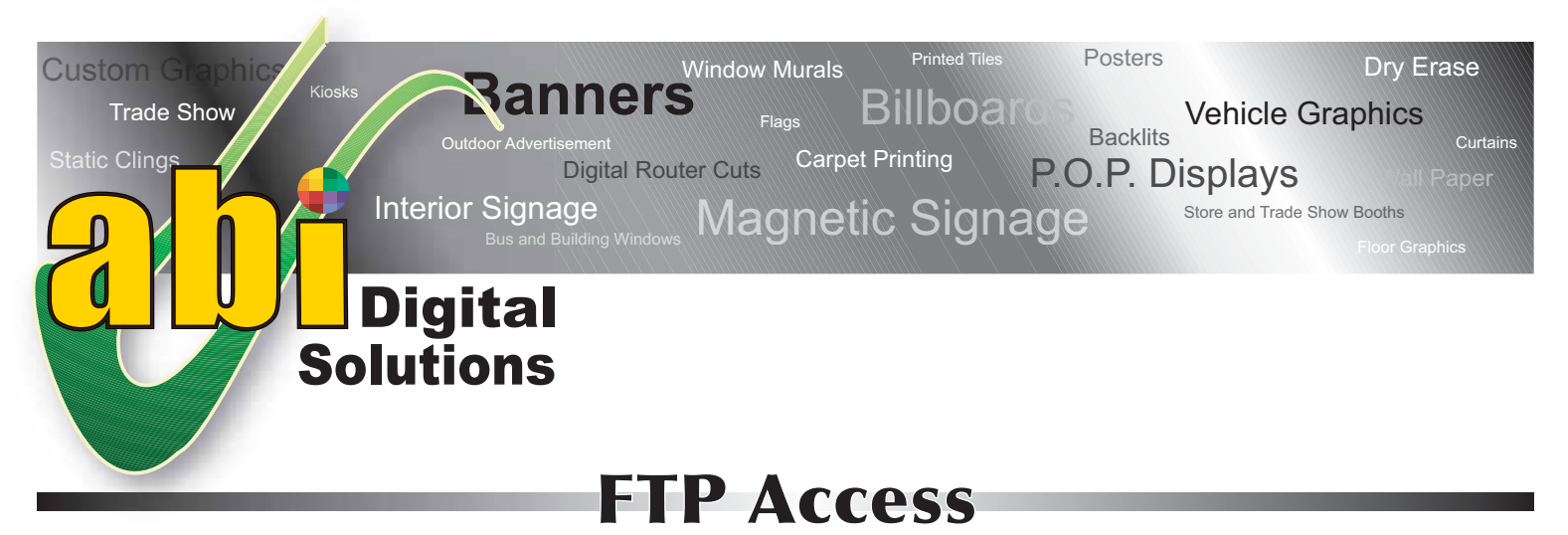

**It is recommended that you use FTP Client software when uploading to the ABI Digital Solutions FTP server. This will dramatically increase stability in the file transfer process. If you do not own some sort of FTP software, we recommend that you download and install either "Blade FTP" Client for PCs or "Cyberduck" for Apple users. Links to these FREE software programs are available on the e-mail you received with this PDF.**

**Once you have downloaded and installed an FTP Client software package, open your preferred software and use the following access information.**

**Host: 216.227.255.114 Type: folder or unknown Directory: upload** *(or your designated folder)* **User ID: abidsftp Password: ftp**

- *Please notify both your Sales Representative and your Customer Service Representative, once files are uploaded with file names and location.*
- *Files uploaded to the ABI FTP server will be deleted by ABI Digital Solutions upon usage in your project or after 30 days, whichever comes first.*
- *If you have any questions or problems using the FTP client software or with uploading files to our server, please contact your customer service representative.*